## Computing

## Knowledge organiser

# Word Processing & Typing

Key Question: Can I create and present a piece of work?

LKS2

### Autumn 1

| @                                 | Symbol    | A character that is not a number or a letter. E.g. $@$ , £, $\%$                                        |
|-----------------------------------|-----------|----------------------------------------------------------------------------------------------------|
| 1                                 | Shift     | The Shift key allows you to change a single<br>capital letter and change the top number to a<br>symbol. |
|                                   | Space     | The key on the keyboard that allows you to leave a space between words.                                 |
| Bold <ctrl> + b</ctrl>            | Bold      | The letters are darker and heavier than normal.                                                         |
| I<br>Italics<br><ctrl> + i</ctrl> | Italic    | The letters are slanted slightly to the right.                                                          |
| Underline<br><ctrl> + u</ctrl>    | Underline | The letters have a line underneath them.                                                                |
| ×                                 | Backspace | A key on a computer keyboard used to move the cursor backwards and delete a character.                  |
| Delete                            | Delete    | To remove or erase something such as the text or an image.                                              |
| P                                 | Mouse     | A mouse moves the on-screen cursor to different items on the screen.                                    |
| K                                 | Cursor    | A shape on screen that shows where actions made with the keyboard or mouse will make a change.          |

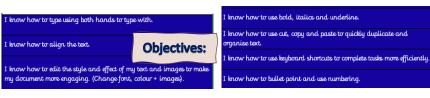

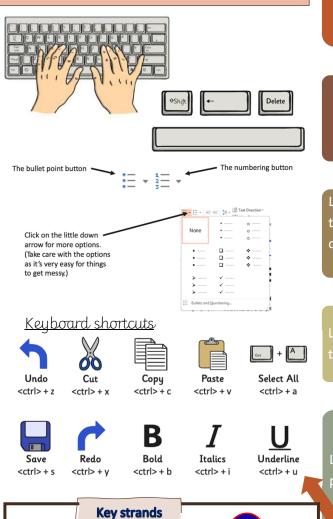

Self-Image and Identity

Digital Literacy

Managing Online Information

Online

Reputation

Bullying

Copyright and Ownership

Privacy and Security

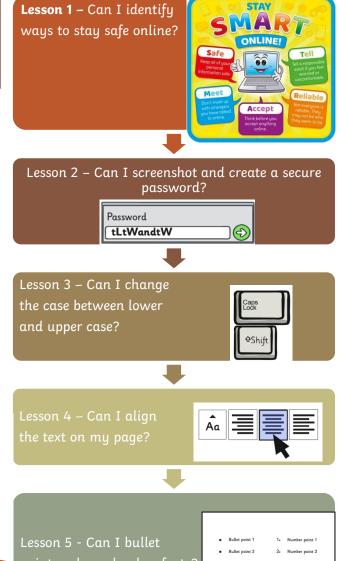

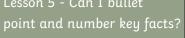

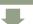

Lesson 6 - Can I present my work using skills taught?